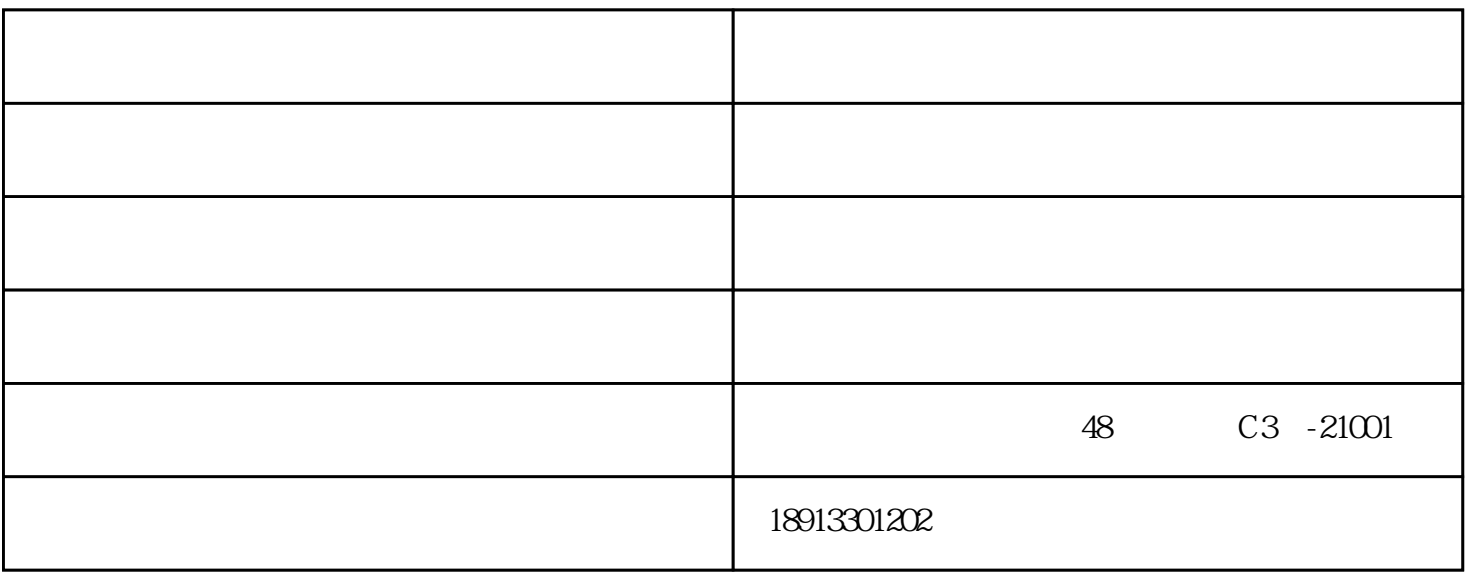

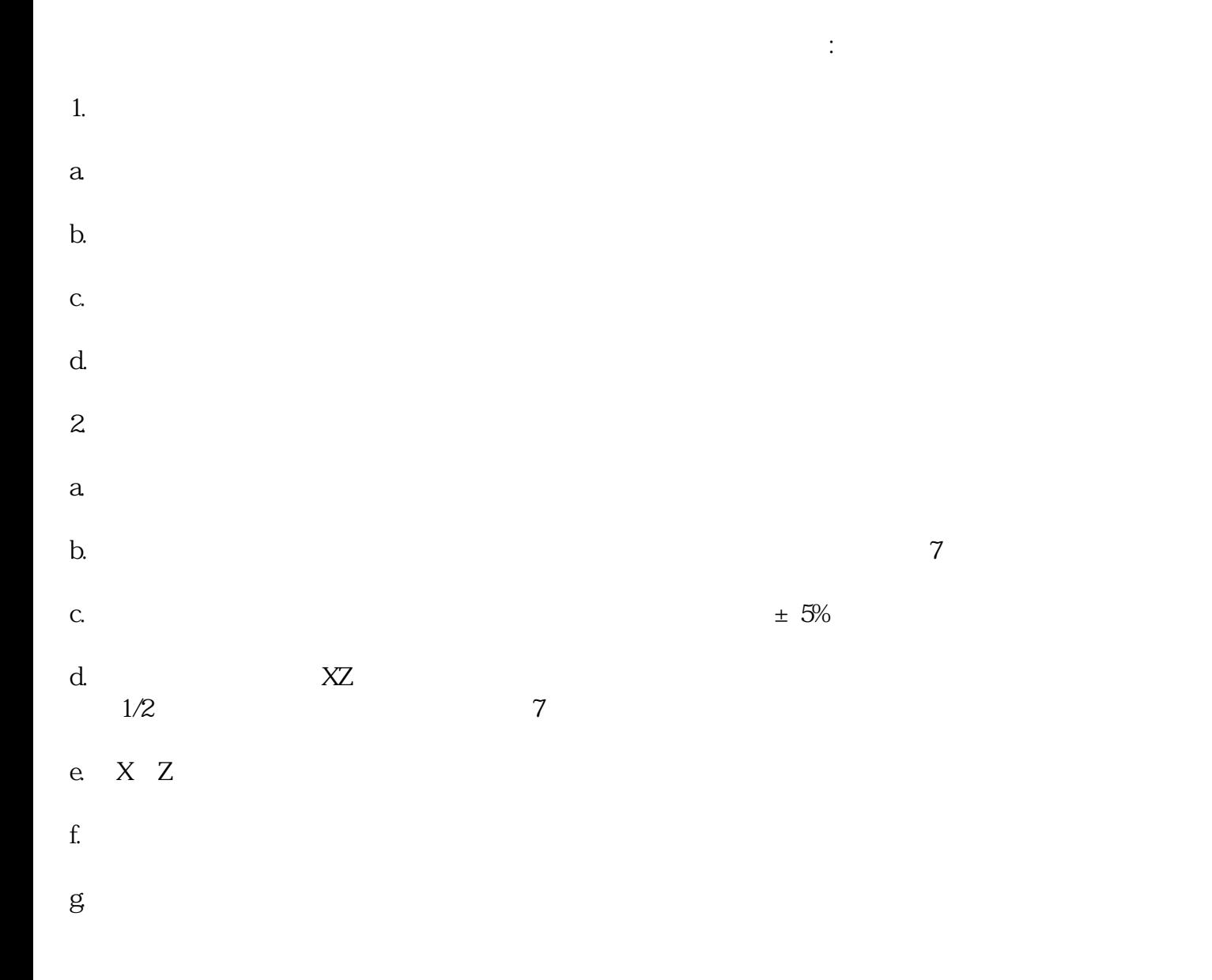

h.  $\blacksquare$ 

- 
- i. the state  $\mathbf{r}$  is the state of  $\mathbf{r}$  is the state of  $\mathbf{r}$
- 
- j.  $\blacksquare$
- 
- $k.$

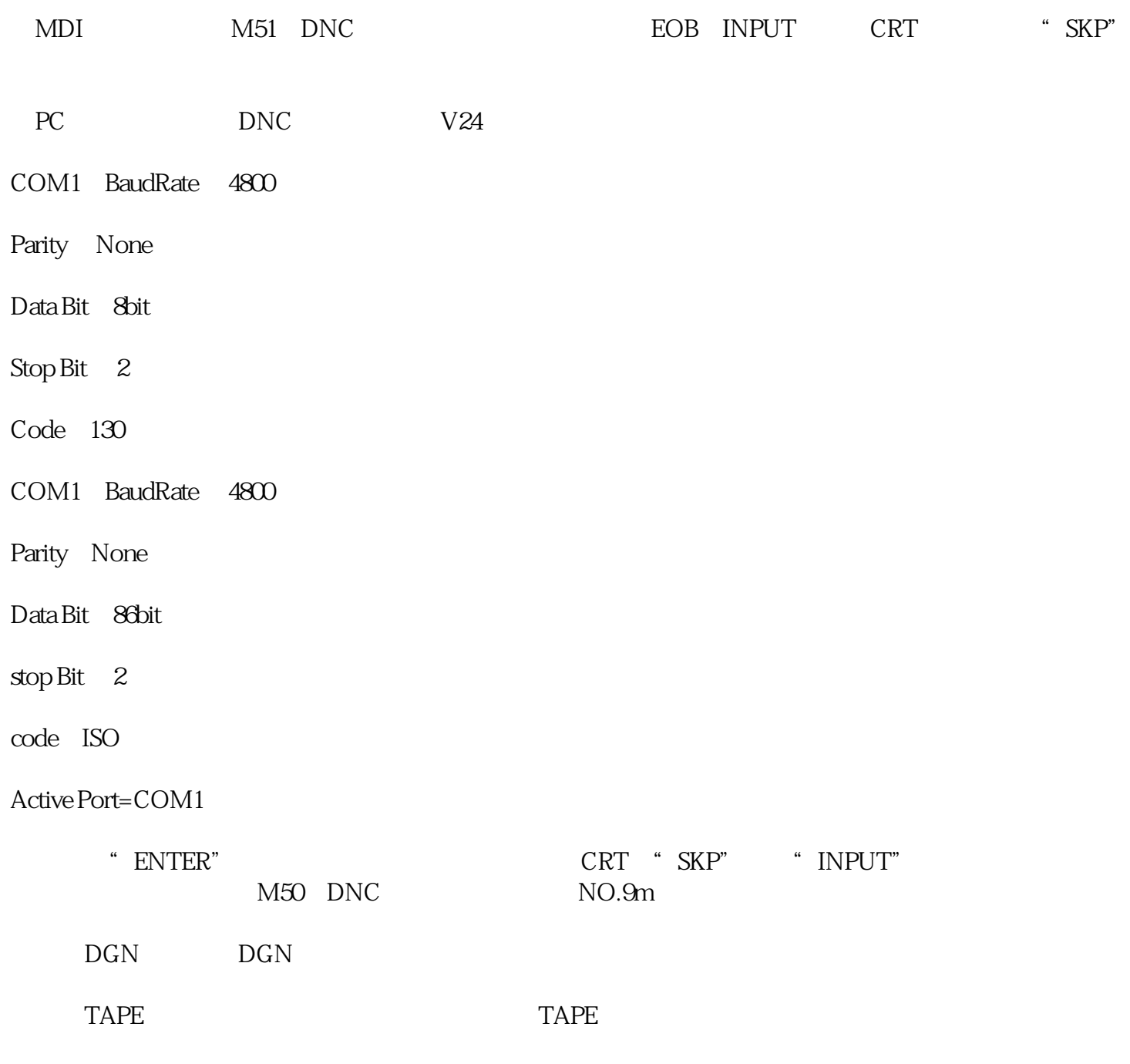

- 1.数控系统的维护
- $(1$

 $\overline{O}$ uzer.cn $\overline{O}$ 

w.njjcjg.cn

宿迁数控车床-通泽机械-数控车床加工厂由南京通泽机械有限公司提供。南京通泽机械有限公司(www.t

ww.com where  $\mathbb{R}$  was set of the state  $\mathbb{R}$  was set of the state  $\mathbb{R}$  was set of the state  $\mathbb{R}$  was set of the state  $\mathbb{R}$  was set of the state  $\mathbb{R}$  was set of the state  $\mathbb{R}$  was set of the state